Computer Graphics (CS 543) Lecture 10a: Sphere Maps, Viewport Transformation & Hidden Surface Removal

#### Prof Emmanuel Agu

*Computer Science Dept. Worcester Polytechnic Institute (WPI)* 

#### **Sphere Environment Map**

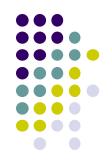

• Cube can be replaced by a sphere (sphere map)

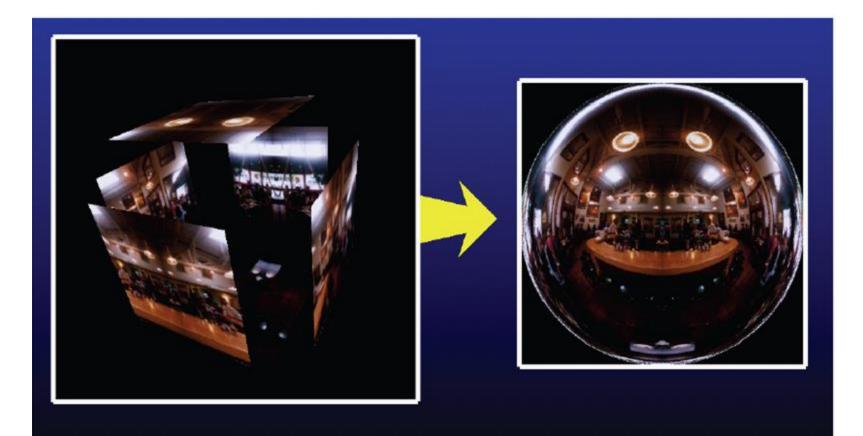

# **Sphere Mapping**

- Original environmental mapping technique
- Proposed by Blinn and Newell
- Map longitude and latitude to texture coordinates
- OpenGL supports sphere mapping
- Requires a circular texture map equivalent to an image taken with a fisheye lens

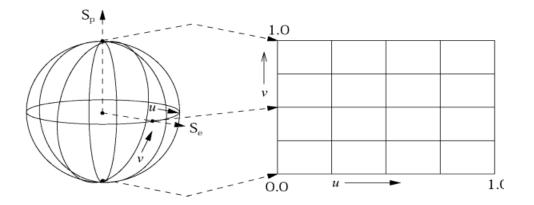

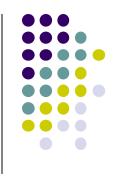

# **Sphere Map**

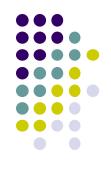

 A sphere maps is basically a photograph of a reflective sphere in an environment

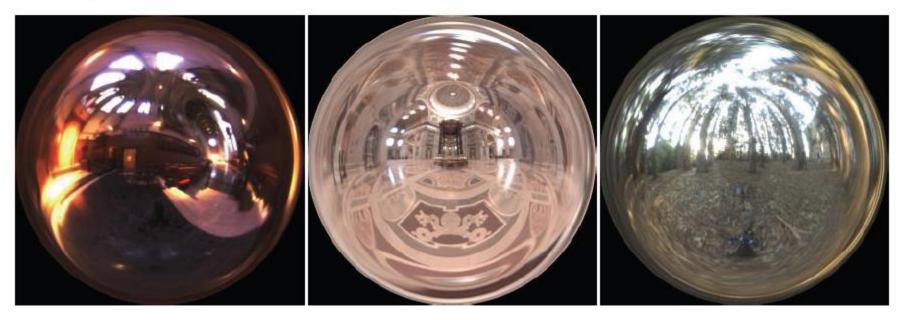

Paul DeBevec, www.debevec.org

# Sphere map

#### • example

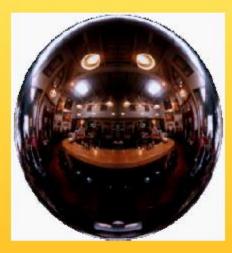

Sphere map (texture)

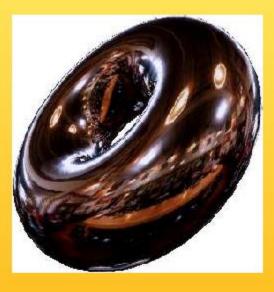

#### Sphere map applied on torus

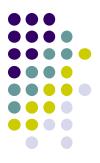

#### **Capturing a Sphere Map**

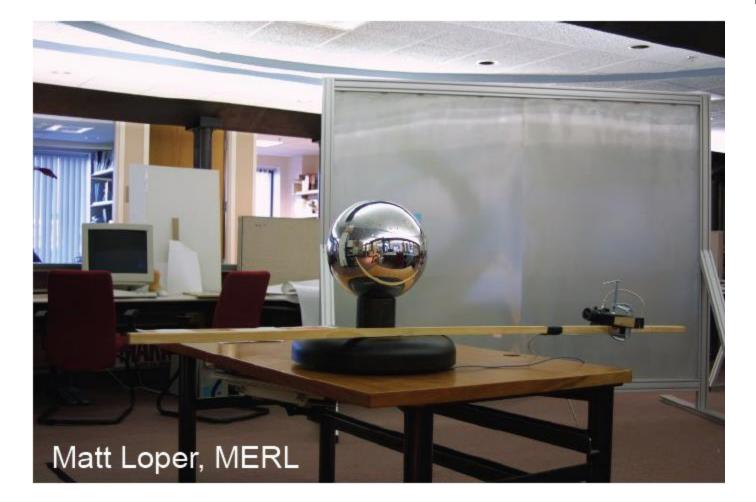

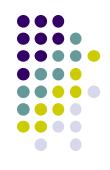

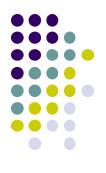

# Viewport Transformation

# **Viewport Transformation**

- After projection, clipping, do viewport transformation
- Clipping eliminates lines outside view volume, truncates lines partially in-out
- More on clipping later

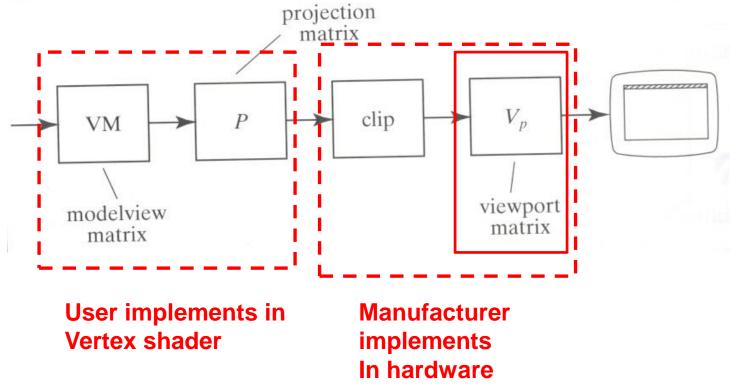

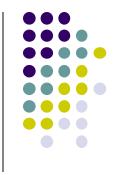

#### **Viewport Transformation**

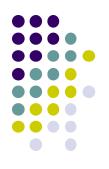

Maps CVV (x, y) -> screen (x, y) coordinates

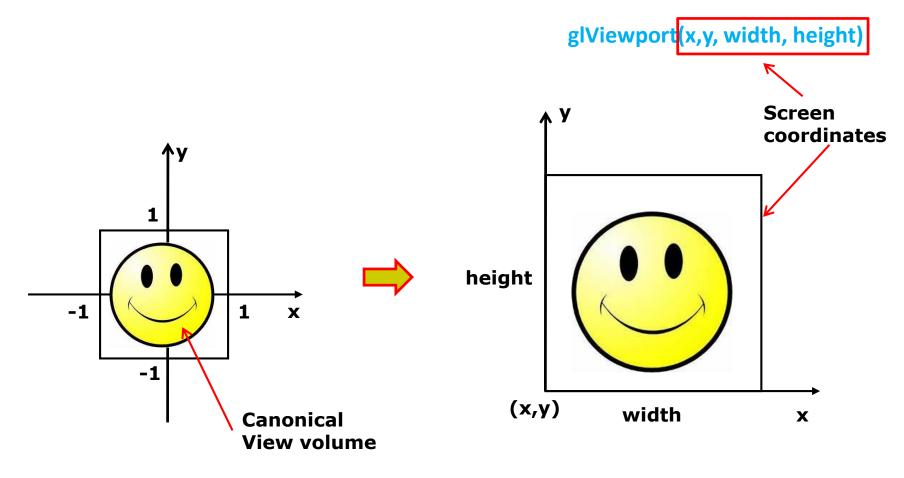

#### **Viewport Transformation: What of z?**

- Also maps z (pseudo-depth) from [-1,1] to [0,1]
- [0,1] pseudo-depth stored in depth buffer,
  - Used for Depth testing (Hidden Surface Removal)

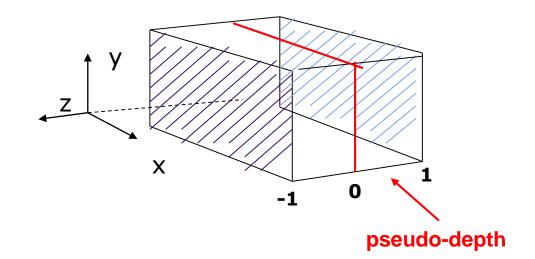

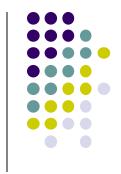

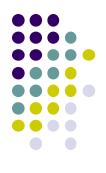

# Hidden Surface Removal

#### **Rasterization**

- Rasterization Determines what pixels to color to draw a shape
  - Generates set of fragments
  - Fragments: Potential pixels, closest fragment becomes pixel
- Implemented by graphics hardware
- Rasterization algorithms for primitives (e.g lines, circles, triangles, polygons)

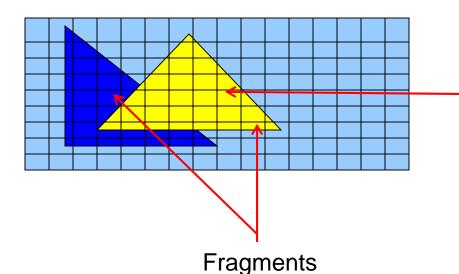

**Rasterization: Determine Pixels** (fragments) each primitive covers

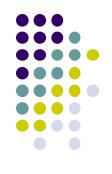

#### **Hidden surface Removal**

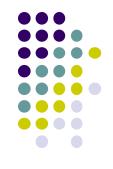

- Drawing polygonal faces on screen consumes CPU cycles
- User cannot see every surface in scene
- To save time, draw only surfaces we see
- Methods to eliminate surfaces we cannot see?

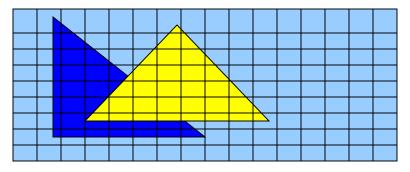

**1. Occluded surfaces:** hidden surface removal (visibility)

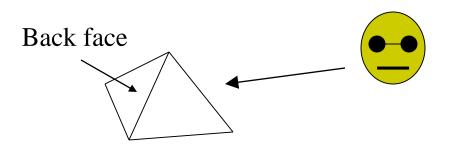

2. Back faces: back face culling

# **Hidden surface Removal**

- Surfaces we cannot see and elimination methods:
  - **3. Faces outside view volume:** viewing frustrum culling

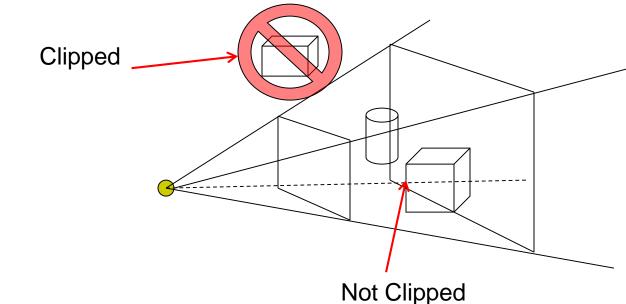

Classes of HSR techniques:

- Object space techniques: applied before rasterization
- Image space techniques: applied after rasterization

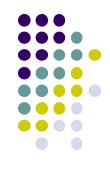

# Visibility (hidden surface removal)

- Overlapping opaque polygons
- Correct visibility? Draw only the closest polygon
  - (remove occluded/hidden surfaces)

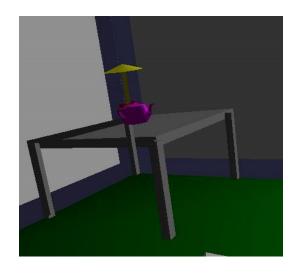

wrong visibility

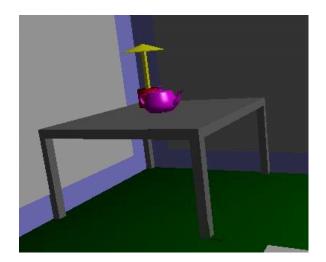

**Correct visibility** 

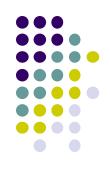

# Image Space Approach

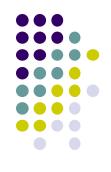

- Start from pixel, work backwards into the scene
- Through each pixel, (nm for an n x m frame buffer) find closest of k polygons
- Complexity O(nmk)
- Examples:
  - Ray tracing
  - z-buffer : OpenGL

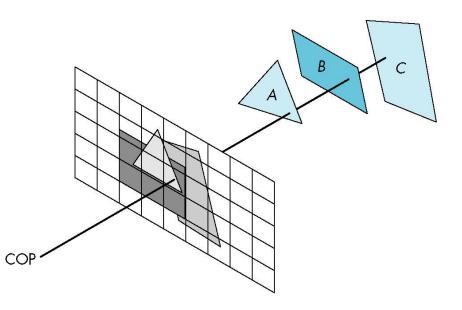

#### **OpenGL - Image Space Approach**

Paint pixel with color of closest object

for (each pixel in image) {
determine the object closest to the pixel
draw the pixel using the object's color

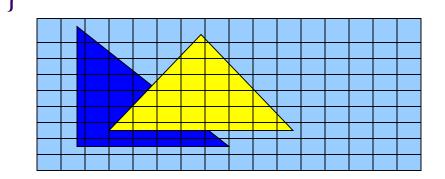

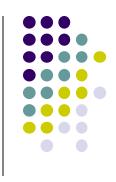

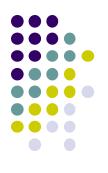

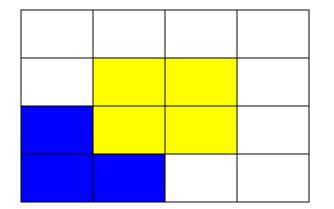

Correct Final image

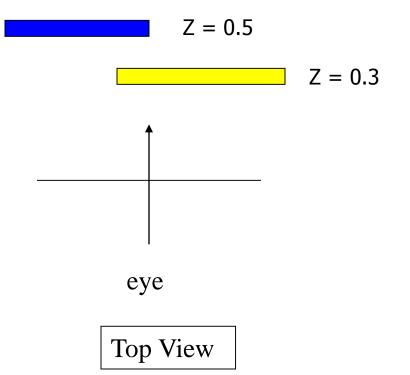

**Step 1:** Initialize the depth buffer

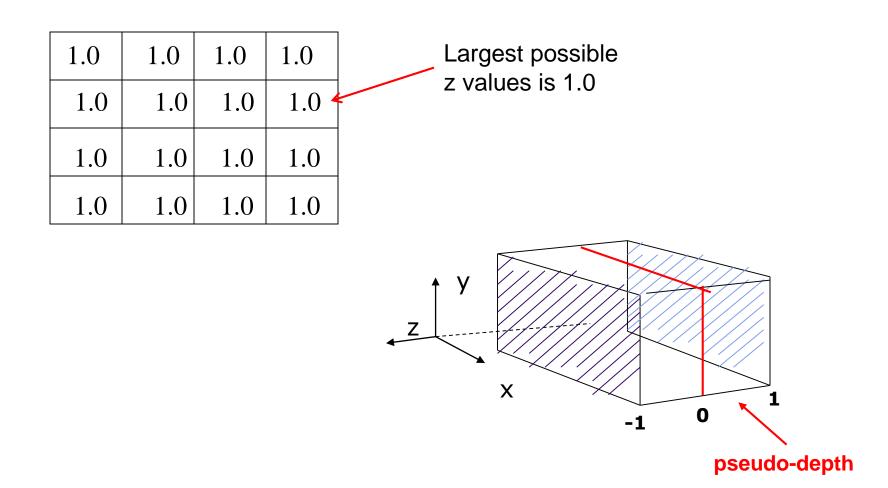

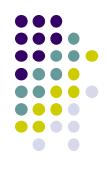

**Step 2:** Draw blue polygon (actually order does not affect final result)

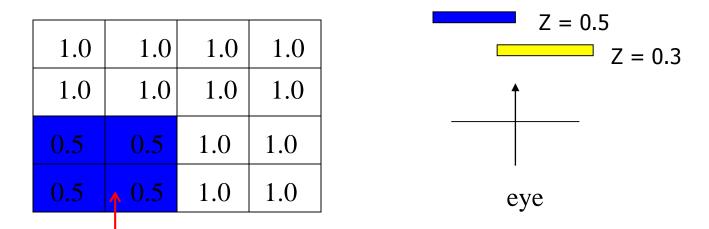

- 1. Determine group of pixels corresponding to blue polygon
- 2. Figure out z value of blue polygon for each covered pixel (0.5)
- 3. For each covered pixel, z = 0.5 is less than 1.0
  - 1. Smallest z so far = 0.5, color = blue

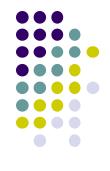

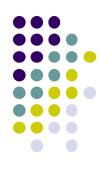

#### Step 3: Draw the yellow polygon

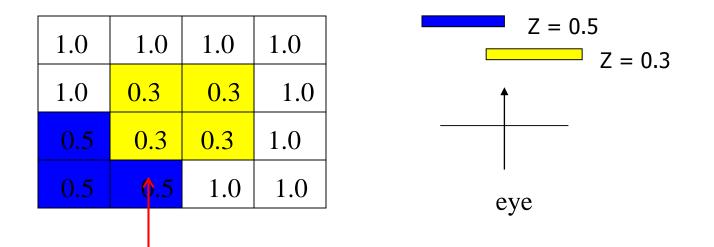

- 1. Determine group of pixels corresponding to yellow polygon
- 2. Figure out z value of yellow polygon for each covered pixel (0.3)
- 3. For each covered pixel, z = 0.3 becomes minimum, color = yellow

**z-buffer drawback:** wastes resources drawing and redrawing faces

# **OpenGL HSR Commands**

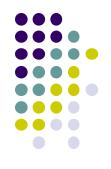

- 3 main commands to do HSR
- glutInitDisplayMode (GLUT\_DEPTH | GLUT\_RGB) creates depth buffer
- **glEnable (GL\_DEPTH\_TEST)** enables depth testing
- **glClear (GL\_COLOR\_BUFFER\_BIT | GL\_DEPTH\_BUFFER\_BIT)** initializes depth buffer every time we draw a new picture

| 1.0 | 1.0 | 1.0 | 1.0 |
|-----|-----|-----|-----|
| 1.0 | 1.0 | 1.0 | 1.0 |
| 1.0 | 1.0 | 1.0 | 1.0 |
| 1.0 | 1.0 | 1.0 | 1.0 |

### **Z-buffer Algorithm**

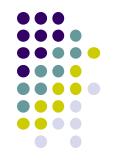

- Initialize every pixel's z value to 1.0
- rasterize every polygon
- For each pixel in polygon, find its z value (interpolate)
- Track smallest z value so far at each pixel
- As we rasterize polygon, for each pixel in polygon
  - If polygon's z at this pixel < current min z through pixel</li>
  - Paint pixel with polygon's color

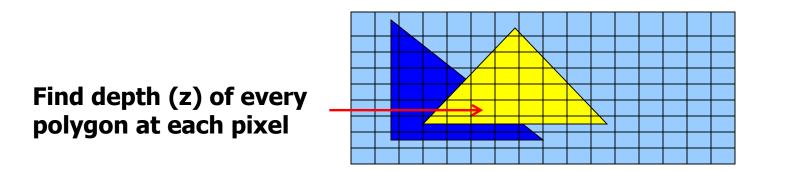

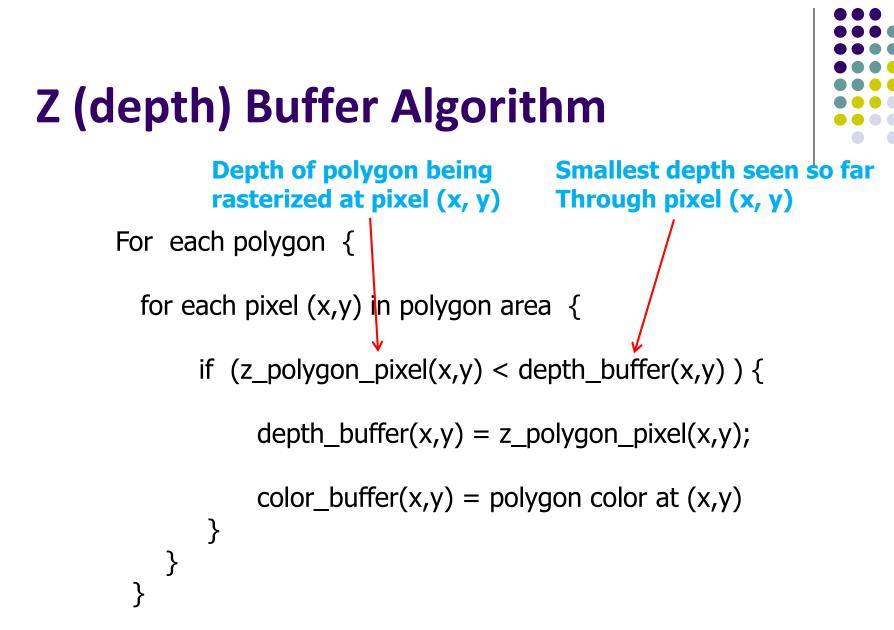

Note: know depths at vertices. Interpolate for interior z\_polygon\_pixel(x, y) depths

# **Combined z-buffer and Gouraud Shading**

(Hill Book, 2<sup>nd</sup> edition, pg 438)

• Can combine shading and HSR through scan line algorithm

```
for(int y = ybott; y <= ytop; y++) // for each scan line
 for(each polygon){
 find xleft and xright
 find dleft, dright, and dinc
 find colorleft, colorright, and colorinc
 for(int x = xleft, c = colorleft, d = dleft; x <= xright;
                        x++, c+= colorinc, d+= dinc)
 if(d < d[x][y])
   put c into the pixel at (x, y)
   d[x][y] = d; // update closest depth
```

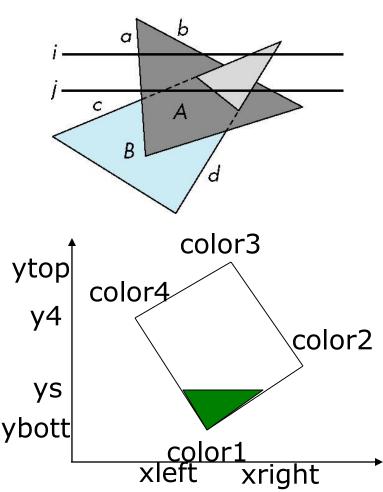

# Perspective Transformation: Z-Buffer Depth Compression

 Pseudodepth calculation: Recall we chose parameters (a and b) to map z from range [near, far] to pseudodepth range[-1,1]

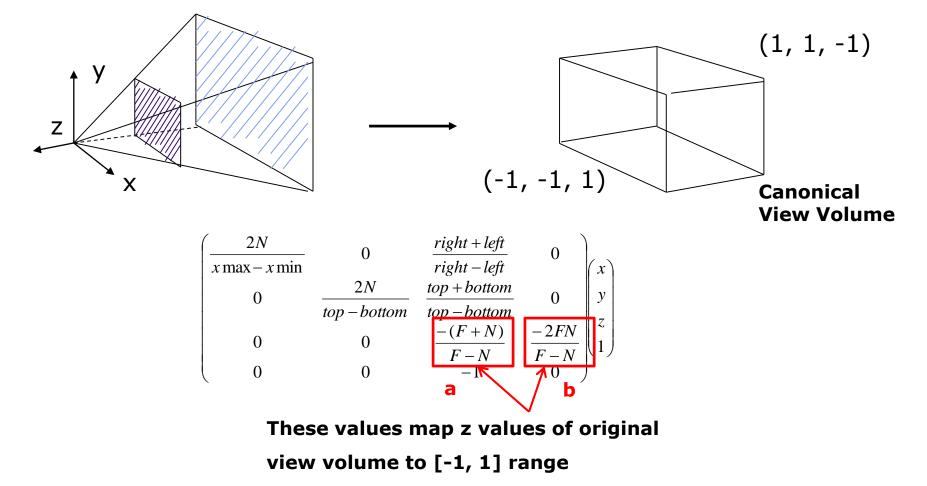

#### **Z-Buffer Depth Compression**

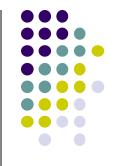

- This mapping is almost linear close to eye
- Non-linear further from eye, approaches asymptote
- Also limited number of bits
- Thus, two z values close to far plane may map to same pseudodepth: *Errors!!*

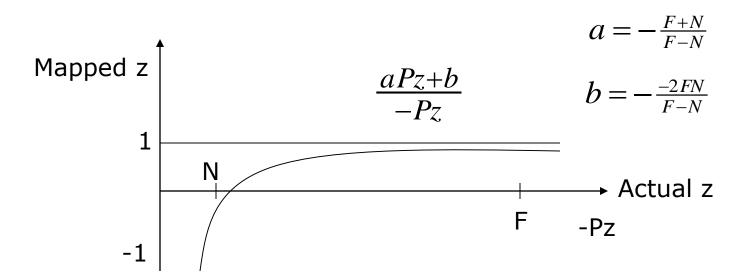

# **Painter's HSR Algorithm**

- Render polygons farthest to nearest
- Similar to painter layers oil paint

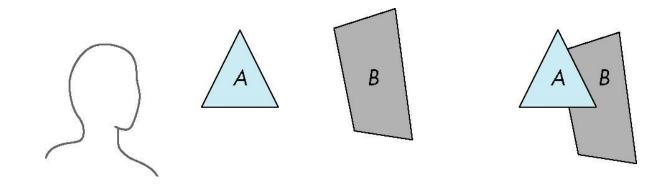

Viewer sees B behind A

Render B then A

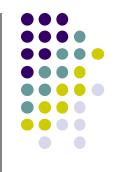

# **Depth Sort**

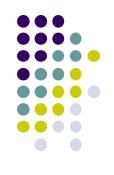

- Requires sorting polygons (based on depth)
  - O(n log n) complexity to sort n polygon depths
  - Not every polygon is clearly in front or behind other polygons

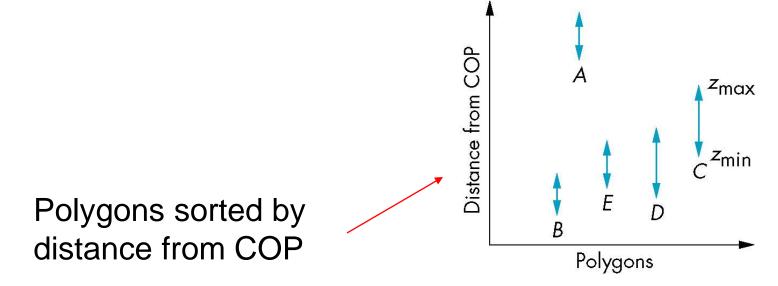

# **Easy Cases**

• Case a: A lies behind all polygons

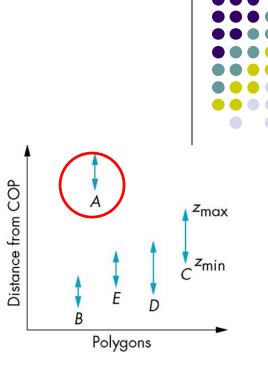

• Case b: Polygons overlap in z but not in x or y

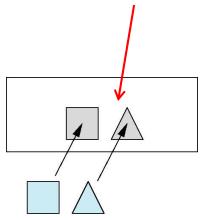

# **Hard Cases**

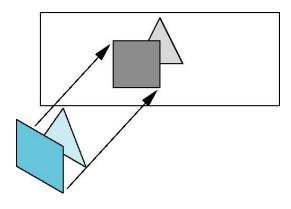

Overlap in (x,y) and z ranges

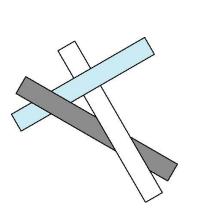

cyclic overlap

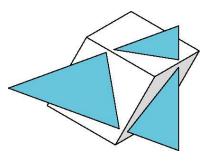

penetration

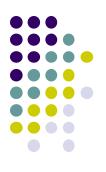

# **Back Face Culling**

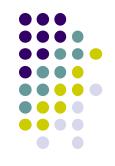

- Back faces: faces of opaque object that are "pointing away" from viewer
- Back face culling: do not draw back faces (saves resources)

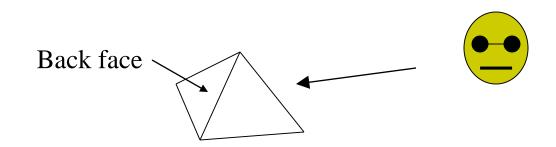

• How to detect back faces?

# **Back Face Culling**

- Goal: Test if a face F is is backface
- How? Form vectors
  - View vector, V
  - Normal N to face F

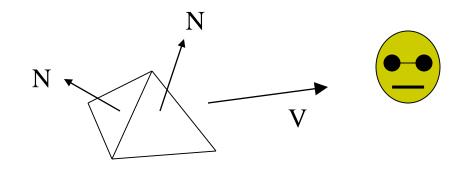

Backface test: F is backface if N.V < 0 why??

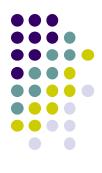

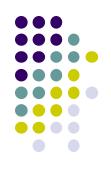

# **Back Face Culling: Draw mesh front faces**

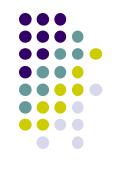

### **View-Frustum Culling**

- Goal: Remove objects outside view frustum
- Done by 3D clipping algorithm (e.g. Liang-Barsky)

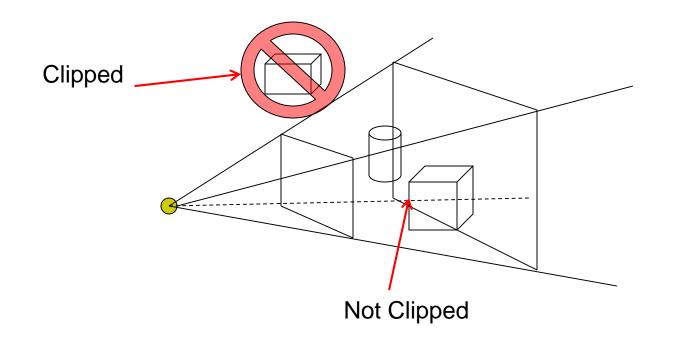

# **Ray Tracing**

- Ray tracing is another image space method
- Ray tracing: Cast a ray from eye through each pixel into world.
- Ray tracing algorithm figures out: what object seen in direction through a certain pixel?

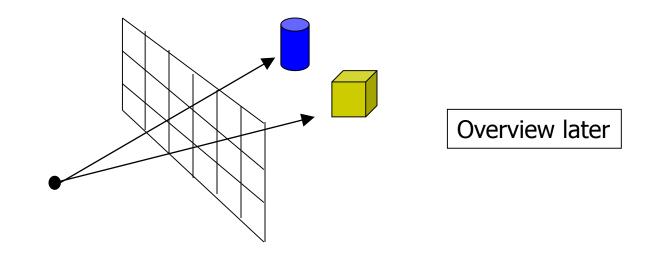

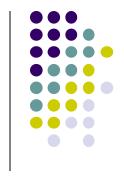

## References

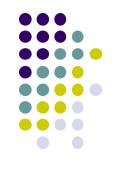

- Angel and Shreiner, Interactive Computer Graphics, 6<sup>th</sup> edition
- Hill and Kelley, Computer Graphics using OpenGL, 3<sup>rd</sup> edition, Chapter 9